## Computer Vision

*compute your vision*

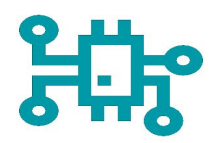

Wir haben es uns **zur Aufgabe** gemacht, dass **Computer Vision Projekt** aus dem letzten Semester fortzuführen**.** Der Schwerpunkt des Projektes war es, den bestehenden Prototypen zu verbessern und um neue Funktionalitäten zu erweitern.

Die Computer Vision Anwendung dient zur Erkennung von Symbolen in Bauplänen, welche Bauteile darstellen. Diese Bauteile werden später innerhalb eines Gebäudeautomationssystems verwendet. Die Anzahl der Bauteile kann automatisiert ausgewertet werden. Ebenfalls vorhanden ist eine Schnittstelle zu einer weiteren Anwendung für die Visualisierung der Bauteile, mit deren Hilfe die spätere Gebäudeautomatisierung programmiert werden kann.

Die in Zusammenarbeit mit der **Firma innFactory GmbH** aus Rosenheim und der **Firma Nutz GmbH** aus Ampfing entstandene Anwendung basiert auf dem Computer Vision Framework OpenCV in Verbindung mit Python, sowie JavaScript mit ReactJS für das User Interface. Die Anwendung ist außerdem als Progressive Web App für Desktop und Mobilgeräte verfügbar.

**Das Team** besteht aus vier Informatikstudenten der **Technischen Hochschule Rosenheim**. Das Projekt wurde im Rahmen der Lehrveranstaltung DV-Anwendung des Software-Engineerings umgesetzt.

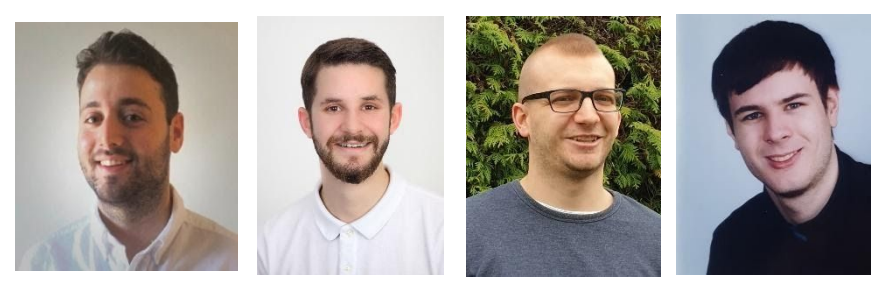

v.I.n.r: Baran Yildirim, Daniel Schulz, Johannes Fortner, Frederik-Timon Slawik

Die **Ziele des Projekts** werden wie folgt zusammengefasst:

- Verbesserung der Code Qualität im Frontend
- Automatische Suche der Symbole im Raum, unabhängig von ihrer Ausrichtung
- Neuer Workflow zur Auswertung von Bauplänen nach Bereichen
- Umbau des Backends in eine verteilte Microservice-Architektur
- CSV-basierte Export-Schnittstelle

## **Darstellung der Anwendung**

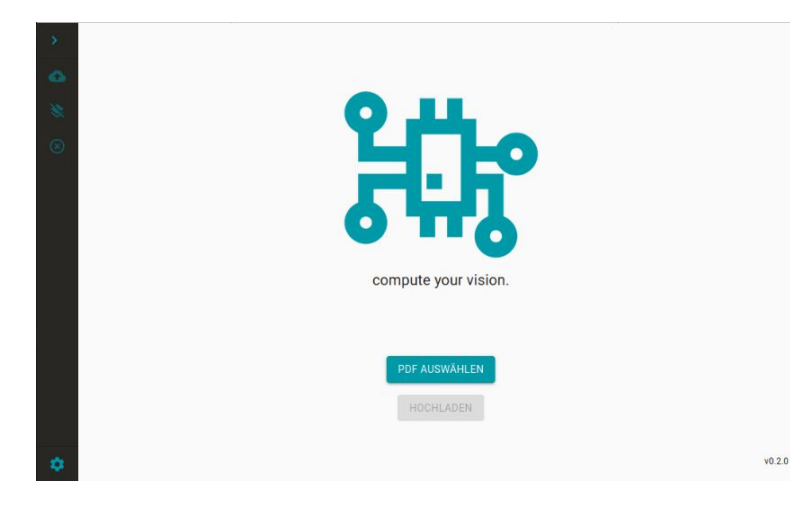

 Auf der **Startseite** wird der Benutzer aufgefordert eine PDF-Datei –den Bauplan, der ausgewertet werden sollhochzuladen.

Anschließend stehen dem Benutzer **verschiedene Tools** zur Bearbeitung des Bauplans zur Verfügung. Unter anderem ein Werkzeug zum Markieren eines Symbols, nachdem im Anschluss gesucht werden soll, eine Funktion zum Markieren entsprechender Teilbereiche im Bauplan, sowie zur Korrektur von falsch oder nicht gefundenen

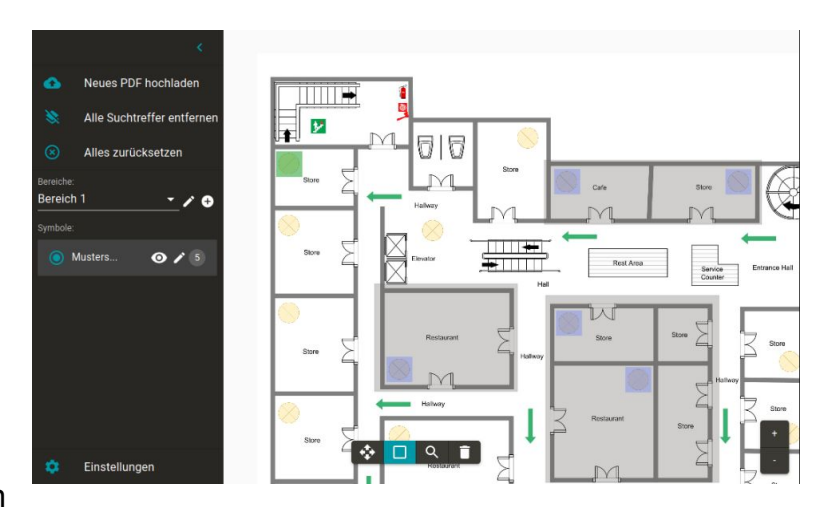

Symbolen. Die Abbildung zeigt eine abgeschlossene Suche nach einem Bauteil mit den hervorgehobenen Symbolen.

## **Fazit:**

Die Weiterentwicklung der Anwendung ist erfolgreich verlaufen und die wichtigsten Features konnten erfolgreich verbessert werden. Die Anwendung wird bereits in einigen Wochen von den Auftraggebern wieder eingesetzt werden.

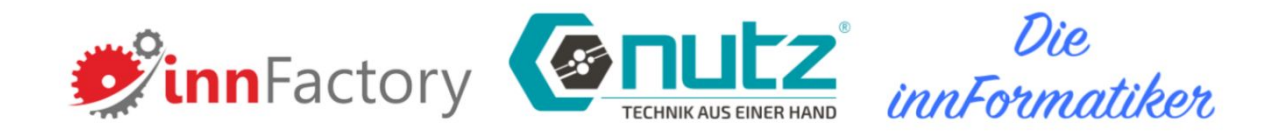